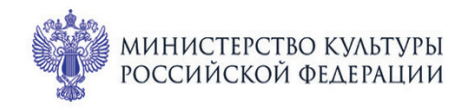

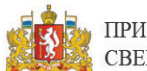

ПРИ ПОДДЕРЖКЕ ГУБЕРНАТОРА СВЕРДЛОВСКОЙ ОБЛАСТИ

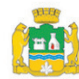

Для всей семьи

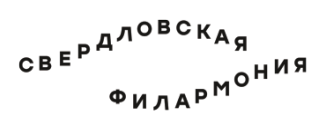

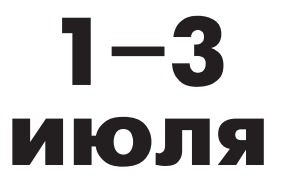

## МЕЖДУНАРОДНЫЙ МУЗЫКАЛЬНЫЙ ФЕСТИВАЛЬ ЬЕ Ekamepundyne

Театр юного зрителя: Большой зал

## 3 июля вс 12:30 Концерт 78 СКАЗКА С ОРКЕСТРОМ. РУСАЛОЧКА

Уральский государственный русский оркестр Дирижёр - лауреат международных конкурсов Павел Васильев

Лауреат международного конкурса Екатерина Мощенко (художественное слово)

Песочная анимация - лауреат международных конкурсов Елена Кадырова

Симфоническая музыка в обработках для русского оркестра: Пьетро Масканьи (1863-1945) Симфоническое интермеццо из оперы «Сельская честь» (1890)

**Эдуард Фертельмейстер** (р. 1947). «Офелия» из сюиты «Уильям Шекспир в иллюстрациях для симфонического оркестра» (2007)

Ян Сибелиус (1865-1957) Грустный вальс из Музыки к драме А. Ярнефельта «Смерть», ор. 44 (1903)

## Эдуард Фертельмейстер. «Офелия»

**Алан Менкен** (р. 1949) «В мире твоём» («Part of Your World») из м/ф «Русалочка» (1989)

**Эдвард Григ** (1843–1907). «В пещере горного короля» из Музыки к драме Г. Ибсена «Пер Гюнт» для оркестра, ор. 46 (1888)

Ян Сибелиус. Грустный вальс

Эдуард Фертельмейстер. «Офелия»

**Эдвард Гри**г. «Танец Анитры» из Музыки к драме Г. Ибсена «Пер Гюнт»

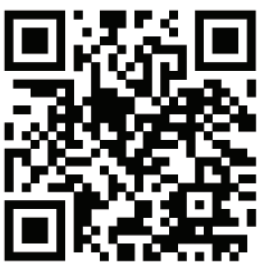

sgaf.ru

Ян Сибелиус. Грустный вальс

Эдвард Григ. «Утро» из Музыки к драме Г. Ибсена «Пер Гюнт»